Ludwig-Maximilians-Universität München [Institut für Informatik](http://www.ifi.lmu.de) [Lehrstuhl für Mobile und Verteilte Systeme](http://www.mobile.ifi.lmu.de) Prof. Dr. Linnhoff-Popien

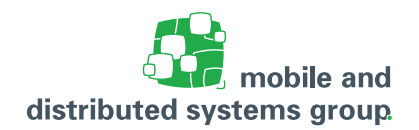

# **Tutoriumsblatt 4 [Betriebssysteme](http://www.mobile.ifi.lmu.de/lehrveranstaltungen/bs-ws2122/) im WiSe 21/22**

#### **Zum Modul D**

**Besprechung:** Die Tutoriumsaufgaben werden im Tutoriumsvideo 4 besprochen. Alle Tutorenvideos sind auf [LMUCast](https://cast.itunes.uni-muenchen.de/vod/playlists/y1kKhjPPFu.html) zum Abruf verfügbar.

# **Aufgabe T6: User-Level-, Kernel-Level-Threads und Prozesse**

 $(-$  Pkt.)

Betrachten Sie nun folgendes Fallbeispiel: Gegeben ist eine Anwendung, die bisher single-threaded abläuft, also nur aus einem einzigen Thread besteht. Diese Anwendung bietet eine Eingabe-Schnittstelle, über die der Benutzer mathematische Ausdrücke auswerten lassen kann. Die Anwendung soll nun so modifiziert werden, dass der Benutzer während einer laufenden Auswertung eines Ausdrucks weitere Berechnungen starten oder auch Zwischenergebnisse einer der aktiven Auswertung abfragen kann.

Im Folgenden wird angenommen, dass ein Benutzer die Berechnung der ersten hunderttausend Primzahlen anfordert.

- a. Warum muss man bei diesem Szenario unbedingt einen neuen Thread oder Prozess für die Berechnung starten?
- b. Es werden folgende Alternativen erwogen:
	- **–** Berechnung der Primzahlen in einem neuen User-Level-Thread starten.
	- **–** Berechnung der Primzahlen in einem neuen Kernel-Level-Thread starten.
	- **–** Berechnung der Primzahlen in einem neuen Prozess starten.

Bewerten Sie jede der drei Möglichkeiten hinsichtlich der folgenden Gesichtspunkte. Verwenden Sie dazu eine geeignete tabellarische Darstellung.

- (i) Aufwand für die Generierung des neuen Threads/Prozesses
- (ii) Kommunikation/Datenaustausch zwischen der bisherigen Anwendung und dem neuen Thread/Prozess
- (iii) Abwicklung des Schedulings (Wer ist für das Scheduling des neuen Threads/Prozesses verantwortlich?)
- (iv) Ausführung auf einer Multiprozessorumgebung
- c. Basierend auf Ihrer Bewertung in der Teilaufgabe b), welche Möglichkeit würden Sie hier wählen? Begründen Sie Ihre Entscheidung.

## **Aufgabe T7: Grundlagen von Threads**

- a. Nennen Sie zwei Gründe, warum es nicht sinnvoll ist, zu viele Threads zu verwenden.
- b. Nennen Sie zwei Gründe, warum Threads sinnvoll/wichtig sind.

## **Aufgabe T8: Java: Koordination von Threads**

 $(-$  Pkt.)

In dieser Aufgabe sollen Sie eine Lösung implementieren, die es ermöglicht, Züge koordiniert über einen **eingleisigen** Streckenabschnitt (AB) fahren zu lassen. Der Streckenabschnitt AB unterliegt folgenden Einschränkungen:

- **–** Der Streckenabschnitt AB verfügt über genau ein Gleis, d.h. es kann gleichzeitig nur in genau eine Richtung gefahren werden (entweder West oder Ost).
- **–** Es können sich maximal drei Züge gleichzeitig auf dem Streckenabschnitt befinden.
- **–** Jeder Zug verlässt den Streckenabschnitt nach endlicher Zeit.

Die Klassen TrainNet und Train sind bereits gegeben. Sie können sich den Quelltext von der Website zur Vorlesung herunterladen.

Die Klasse TrainNet erzeugt einen Streckenabschnitt AB (Instanz der Klasse RailAB und startet die Züge (Instanzen der Klasse Train).

Die Klasse Train repräsentiert Züge und ist als Thread implementiert. Innerhalb der run()- Methode werden auf die Instanz der Klasse RailAB die Methoden goEast() und goWest() aufgerufen. Diese dienen dazu, einen Zug auf den Streckenabschnitt von West nach Ost bzw. von Ost nach West zu schicken. Zudem wird die Methode leaveAB() aufgerufen, durch deren Aufruf ein Zug den Streckenabschnitt AB wieder verlässt.

Implementieren Sie nun die Klasse RailAB unter Berücksichtigung der oben genannten Einschränkungen. Die Lösung muss frei von Deadlocks sein und darf Züge nicht unnötig blockieren. Implementieren Sie

- a. einen passenden Konstruktor (siehe Klasse TrainNet),
- b. die Methode goWest(), welche die Züge, die nach Westen fahren, koordiniert,
- c. die Methode goEast(), welche die Züge, die nach Osten fahren, koordiniert, und
- d. die Methode leaveAB(), welche von den Zügen aufgerufen wird, die den Streckenabschnitt wieder verlassen.